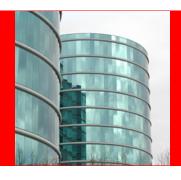

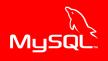

### **ORACLE**

#### Performance Schema for MySQL Troubleshooting

Sveta Smirnova Senior Principal Technical Support Engineer

### Overview What is inside?

- MySQL 5.6
  - ► 52 tables
  - ▶ 554 instruments
  - ► 31 variables
- MySQL 5.7
  - ▶ 76 tables
  - ▶ 893 instruments
  - ► 40 variables

## Overview What can you troubleshoot?

- Internal server's bottlenecks, caused by locks, mutexes, IO
- Less optimal statements
- Most expensive operations
- Connection issues
- Memory usage
- Replication failures
- More

#### **Basic setup**

#### Setup tables

```
UPDATE performance_schema.setup_instruments

SET enabled='yes', timed='yes'

WHERE name LIKE 'stage/%';

UPDATE performance_schema.setup_consumers

SET enabled='yes' WHERE name LIKE ...;

...
```

- Install sys schema
  - ► https://github.com/MarkLeith/mysql-sys
  - Install functions and run stored routine

```
$mysql < sys_57.sql
CALL sys.ps_setup_enable_consumers(\'waits\');
CALL sys.ps_setup_enable_instrument(\'\');</pre>
```

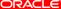

## What happens inside MySQL server? Available since version 5.5

- setup\_instruments.NAME
  - wait/io/file
    - Operations with files
  - wait/io/socket
  - wait/io/table/sql/handler
  - wait/lock/table/sql/handler
  - wait/synch/cond
    - InnoDB, MyISAM, sql
  - wait/synch/mutex
    - sql, mysys, storage engines
  - wait/synch/rwlock/
    - InnoDB, MyISAM, sql

## What happens inside MySQL server? Usage example

```
mysql> ALTER TABLE sbtest ADD KEY(c,pad);
...
```

- Run some load in parallel client
- Check Performance Schema using third connection mysql> SELECT EVENT\_NAME, COUNT\_STAR,
  - -> AVG\_TIMER\_WAIT FROM performance\_schema.
  - -> events\_waits\_summary\_global\_by\_event\_name
  - -> WHERE count\_star>0
  - -> ORDER BY avg\_timer\_wait DESC, count\_star DESC\G

```
<See next slide>
```

## What happens inside MySQL server? Usage example, page 2

```
******************* 4 row ***************
EVENT_NAME: wait/io/file/innodb/innodb_temp_file
COUNT STAR: 3196
AVG_TIMER_WAIT: 13644966830
EVENT_NAME: wait/io/file/innodb/innodb_data_file
COUNT_STAR: 32694
AVG_TIMER_WAIT: 2927208612
EVENT_NAME: wait/io/file/sql/FRM
COUNT STAR: 153
AVG_TIMER_WAIT: 751453606
EVENT_NAME: wait/synch/rwlock/innodb/index_tree_rw_lock
COUNT_STAR: 1369436
AVG TIMER WAIT: 83586370
```

## What happens inside MySQL server? Usage example, page 3

## Why your statements are slow? Available since version 5.6

- events\_statements\_\* tables
  - Statements
    - statement/sql/delete
    - statement/sql/select
    - ...
  - ▶ Commands
    - COM\_PING, COM\_QUIT, ...
    - statement/com/Ping
    - statement/com/Quit
  - ▶ Errors
    - statement/sql/error
    - statement/com/Error
    - statement/sp/error
  - Stored Routines
    - statement/sp

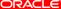

## Statements tables: usage example Which queries do not use indexes?

```
mysql> SELECT THREAD_ID AS TID, SUBSTR(SQL_TEXT, 1, 50)
-> AS SQL_TEXT, ROWS_SENT AS RS, ROWS_EXAMINED AS RE,
-> CREATED_TMP_TABLES, NO_INDEX_USED,
-> NO_GOOD_INDEX_USED FROM performance_schema.
-> events_statements_history WHERE NO_INDEX_USED=1
-> OR NO_GOOD_INDEX_USED=1\G
****************** 1. row ***************
               TID: 10124
          SQL_TEXT: select emp_no, first_name,
                    last_name from employee
                RS: 97750
                RE: 397774
CREATED TMP TABLES: 0
     NO INDEX USED: 1
NO GOOD INDEX USED: O
```

#### Statement tables: take it easy Indes usage with sys schema

```
mysql> SELECT query, total_latency,
-> no_index_used_count, rows_sent,
-> rows_examined FROM
-> sys.statements_with_full_table_scans
-> WHERE db='employees' AND
-> query NOT LIKE ', "performance_schema", '\G
******************* 1. row ***************
              query: SELECT COUNT ( 'emp_no' ) FROM ...
WHERE 'title' = ?
      total_latency: 805.37 ms
no index used count: 1
          rows_sent: 1
      rows examined: 397774
```

### Statement tables What else is worth attention?

- Field names
  - CREATED\_TMP\_DISK\_TABLES
  - ► CREATED\_TMP\_TABLES
  - ► SELECT\_FULL\_JOIN
  - SELECT\_RANGE\_CHECK
  - ▶ SELECT\_SCAN
  - ► SORT\_MERGE\_PASSES
  - ▶ SORT\_SCAN
- Views in sys schema
  - ▶ statement\_analysis
  - statements\_with\_runtimes\_in\_95th\_percentile
  - statements\_with\_temp\_tables
  - statements\_with\_sorting
  - statements\_with\_full\_table\_scans
  - statements with errors or warnings

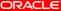

### Which operations are most expensive? Available since version 5.6

- events\_stages\_\* tables
- Same information which you see in table INFORMATION\_SCHEMA.PROCESSLIST or SHOW PROCESSLIST output
  - ▶ init
  - executing
  - Opening tables
  - **.**..
- Replacement for SHOW PROFILE
- Only server-level
- No information from storage engine in this table!

# events\_stages\_\* tables: usage example Which states took critically long time?

```
mysql> SELECT eshl.event_name, sql_text,
-> eshl.timer_wait/10000000000 wait_s
-> FROM performance_schema.events_stages_history_long
-> eshl JOIN performance_schema.
-> events_statements_history_long esthl ON
-> (eshl.nesting_event_id = esthl.event_id)
-> WHERE eshl.timer_wait > 1*1000000000\G
******************* 1. row ****************
event_name: stage/sql/Sending data
  sql_text: select count(emp_no) from employees
           join salaries
           using(emp_no) where hire_date = from_date
   wait_s: 0.8170
1 row in set (0.00 sec)
```

### events\_stages\_\* tables What else is worth attention?

- Everything, related to temporary tables
  - EVENT\_NAME LIKE 'stage/sql/%tmp%'
- Everything, related to locks
  - EVENT\_NAME LIKE 'stage/sql/%lock%'
- Everything in state "Waiting for"
  - EVENT\_NAME LIKE 'stage/%/Waiting for%'
- Frequently met issues (based on MySQL Support Team experience)
  - EVENT\_NAME='stage/sql/end'
  - EVENT\_NAME='stage/sql/freeing items'
  - EVENT\_NAME='stage/sql/Sending data'
  - EVENT\_NAME='stage/sql/cleaning up'
  - EVENT\_NAME='stage/sql/closing tables'

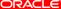

### Where is all your RAM? Available since version 5.7

- Memory summary tables
- sys.memory\_\* views
- Detailed information about memory usage of each server's internal

## Memory summary tables Usage example

```
mysql> SELECT thread_id, user, current_avg_alloc, curre
-> FROM sys.memory_by_thread_by_current_bytes
-> WHERE thread id IN 145, 146)\G
***************** 1. row **************
       thread id: 145
            user: sql/slave_io
current allocated: 1.04 GiB
current_avg_alloc: 2.64 KiB
***************** 2. row *************
       thread_id: 146
            user: sql/slave_sql
current allocated: 1.79 MiB
current_avg_alloc: 72 bytes
2 rows in set (0.11 \text{ sec})
```

### Memory summary tables What else is worth attention?

- Tables in Performance Schema
  - memory\_summary\_global\_by\_event\_name
  - memory\_summary\_by\_account\_by\_event\_name
  - memory\_summary\_by\_host\_by\_event\_name
  - memory\_summary\_by\_thread\_by\_event\_name
  - memory\_summary\_by\_user\_by\_event\_name
- Views in sys schema
  - memory\_global\_total
  - memory\_by\_thread\_by\_current\_bytes
  - memory\_by\_host\_by\_current\_bytes
  - memory\_by\_user\_by\_current\_bytes
  - memory\_global\_by\_current\_allocated

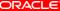

### What did I miss? You can do even more!

- MDL locks instrumentation.
- host\_cache table and all information you need to troubleshoot connection issues
- Replication tables: you don't need to parse SHOW TABLE STATUS output in your scripts anymore
- Hundreds of instruments
- How to tune Performance schema

#### References

- http://marcalff.blogspot.ru
- https://github.com/MarkLeith/mysql-sys
- http://dimitrik.free.fr/blog/
- http://dev.mysql.com/doc/refman/5.7/en/ performance-schema.html
- https://blogs.oracle.com/svetasmirnova/tags/ performance\_schema
- http://www.slideshare.net/SvetaSmirnova/ performance-schema-for-mysql-troubleshooting

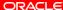

#### Thank you

?

The preceding is intended to outline our general product direction. It is intended for information purposes only, and may not be incorporated into any contract. It is not a commitment to deliver any material, code, or functionality, and should not be relied upon in making purchasing decisions. The development, release, and timing of any features or functionality described for Oracle's products remains at the sole discretion of Oracle.